## Discovery
Mapping CoRE
Link
Format
<‐>
DNS‐SD
RRs draft-lynn-core-discovery-mapping

Kerry
Lynn Zach
Shelby 27
July
2011

#### Use
Cases

- Support alternate methods of discovery in mixed
environments
(e.g.
CoAP
and
HTTP clients)
- Support hierarchical discovery in large environments
(e.g.
1000's
of
points)
	- DNS‐SD
	for
	coarse‐grained
	discovery
	- Link
	format
	for
	fine‐grained
	discovery
- Rough figure of merit: bandwidth required for discovery
should
decrease
or
remain
constant as
network
is
scaled
and
technology
is
added

### DNS‐Based
Service
Discovery

• A conventional use of existing DNS RRs and messages
to
support
service
discovery:

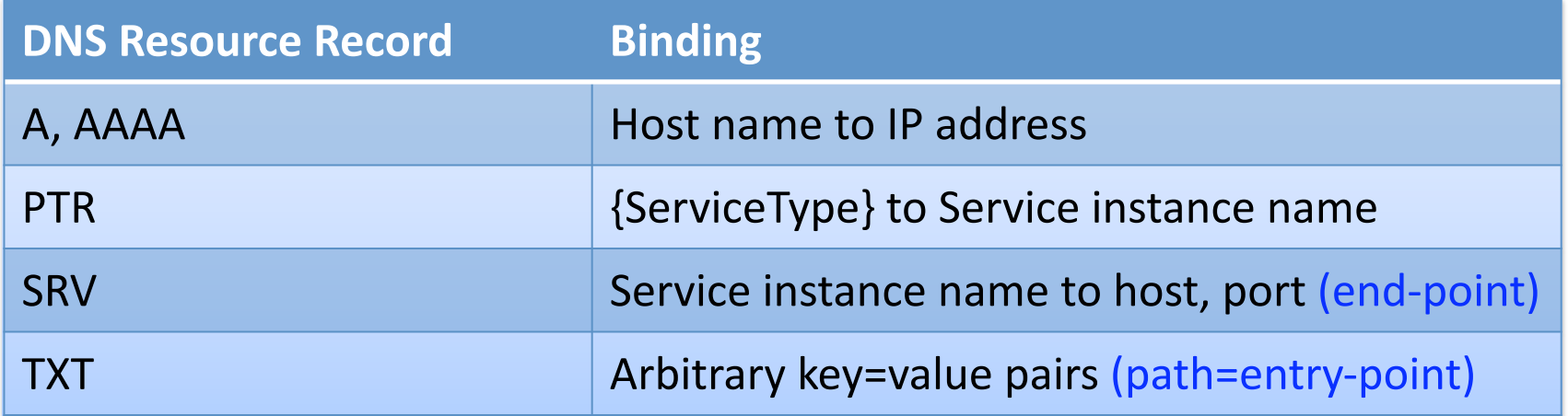

- Expand the definition of *service* to include entries to *RESTful interfaces* (e.g. multi-function devices)
- Service names are of the form: {Instance}.{ServiceType}.{Domain}

# Link‐format
to
DNS‐SD
mapping

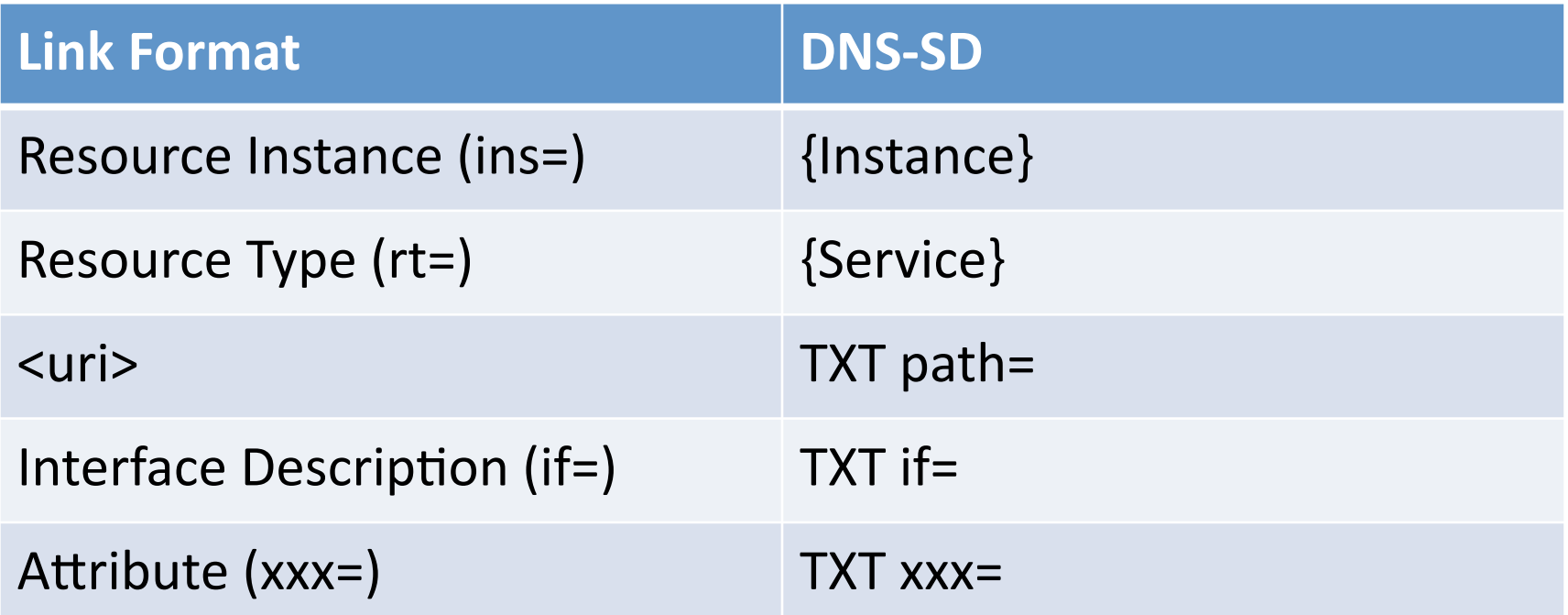

Things decided by the mapping entity:

- Domain name (the DNS server where the records are created)
- Host name (if it doesn't exist already)
- txtver=n (TXT record version)

## Link
Format
‐>
DNS‐SD
Example

```
CoRE
query:

REQ:
GET
coap://[ff02::1]/.well‐known/core?exp

RES:
2.05
"Content"
(from
[fdfd::1234]:5678)

</sensors/temp/1>;exp;ct=41;rt="tempC.zigbee";ins="indoorTemp";

  if="sensor",
```
Resulting RRs:

node1234.example.com.
IN
AAAA
fdfd::1234 \_zigbee.\_udp IN PTR indoorTemp.\_zigbee.\_udp \_tempC\_sub.\_zigbee\_udp IN PTR indoorTemp\_zigbee\_udp indoorTemp.
\_zigbee.\_udp
IN
SRV
0
0
5678
node1234.example.com. IN TXT txtver=1 IN
TXT
path=/sensors/temp/1 IN
TXT
if=sensor